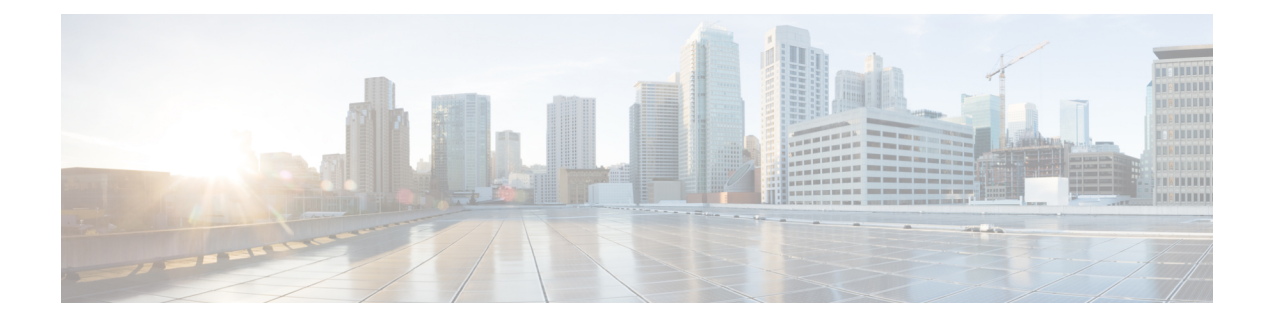

## **New and Changed Information for this Release**

• New and Changed [Information](#page-0-0) in Release 2.2(x.x), on page 1

## <span id="page-0-0"></span>**New and Changed Information in Release 2.2(x.x)**

The following table provides an overview of the significant changes to this guide made in versions  $2.2(x.x)$ . The table does not provide an exhaustive list of all changes, or of all new features in this release.

## **Table 1: New and Modified APIs in 2.2(1.4)**

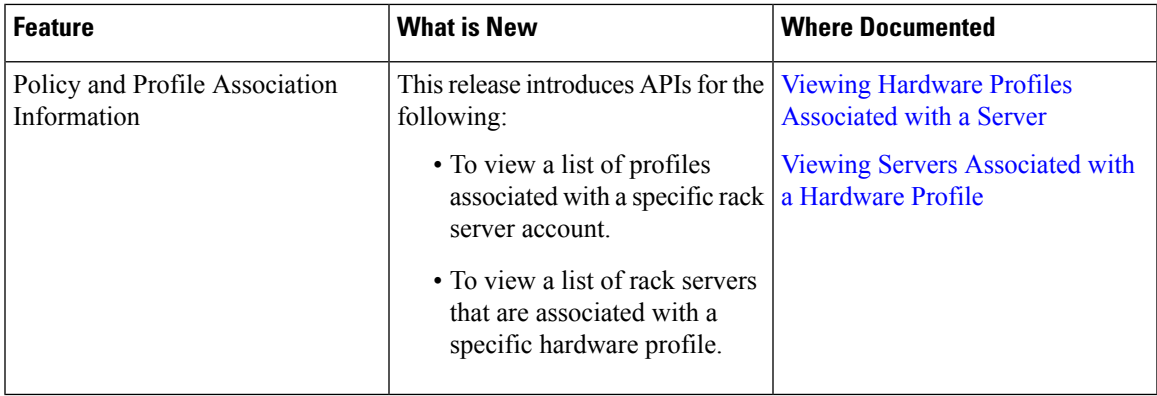

**Table 2: New and Modified APIs in 2.2(0.4)**

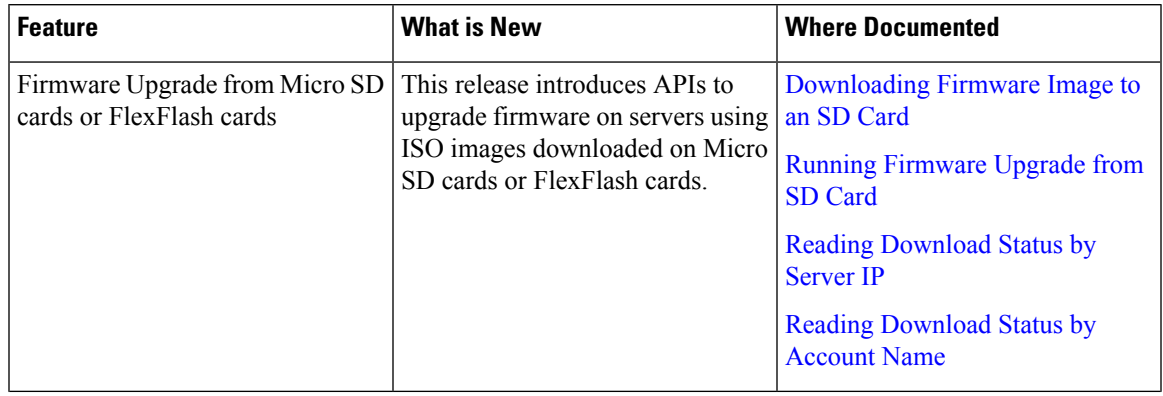

I

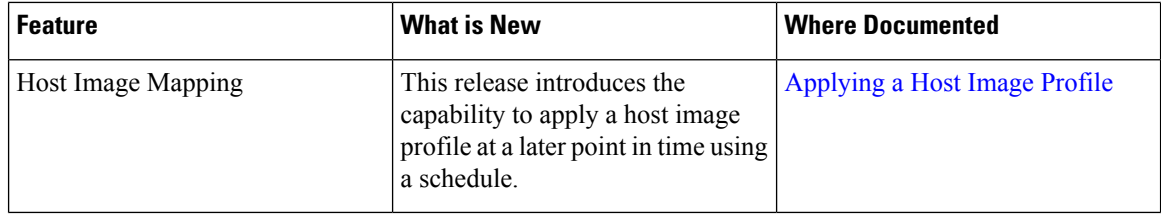

## **Table 3: New APIs Introduced in 2.2(0.3)**

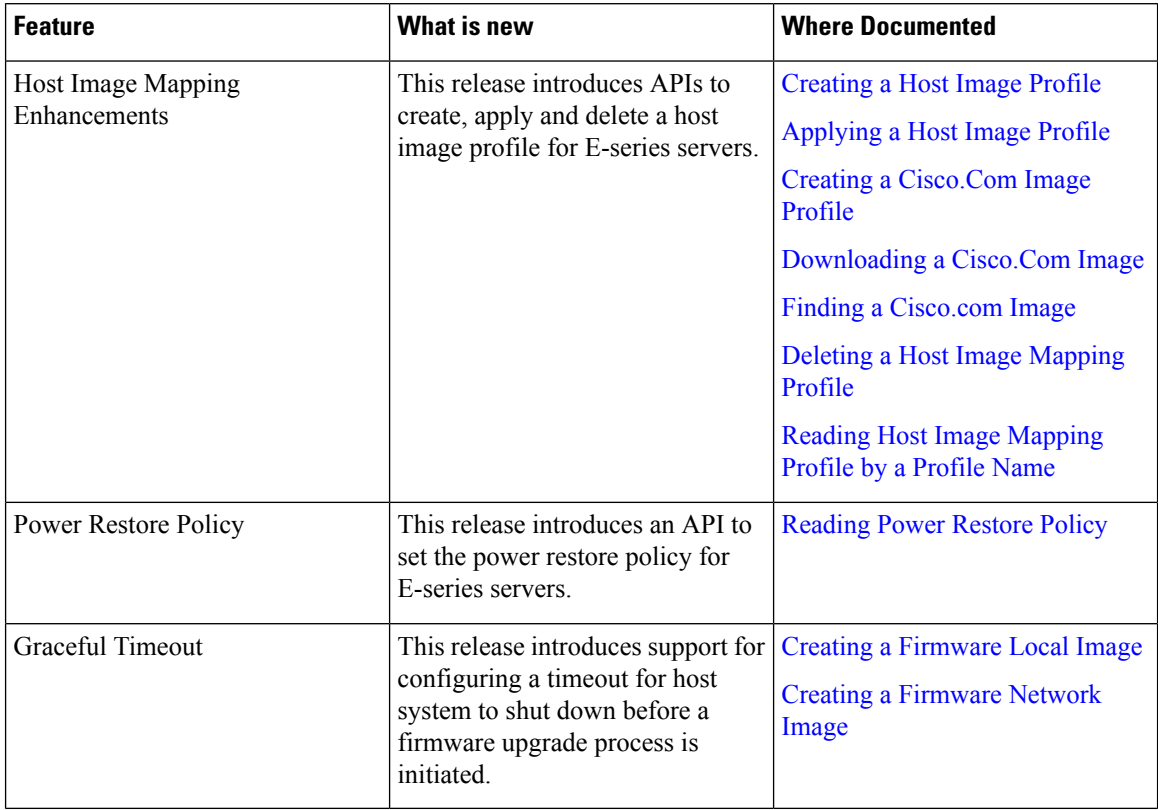

**Table 4: New APIs Introduced in Release 2.2(0.2) and Prior Versions**

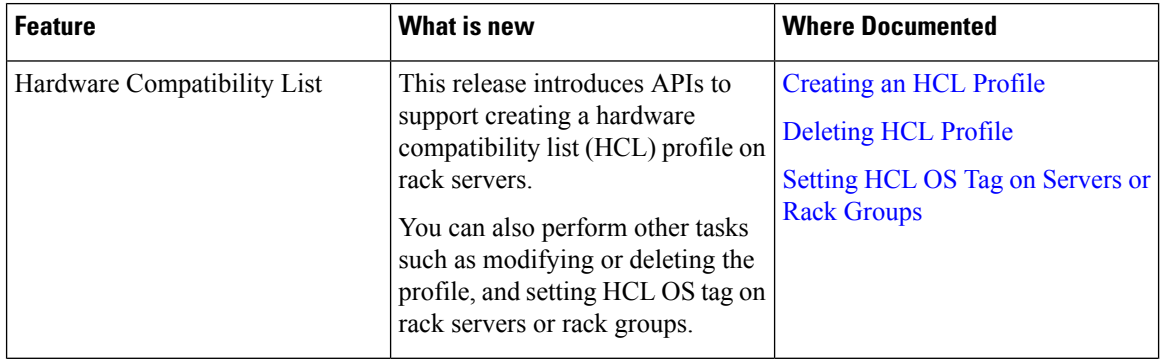

ı

I

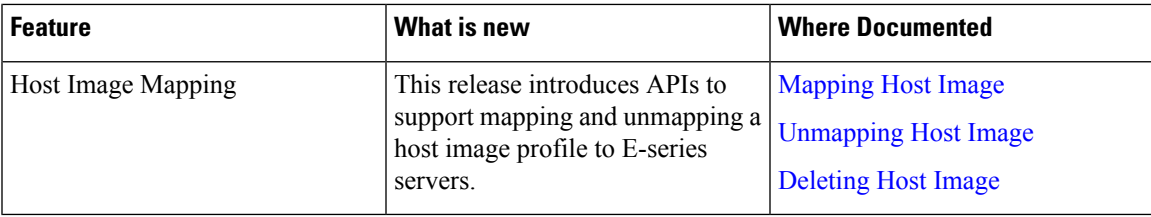

I